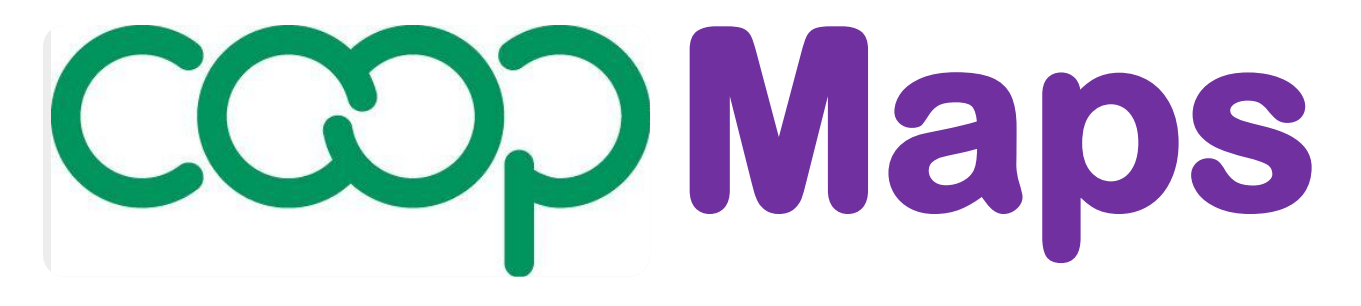

# **A visual approach to documenting and analysing co-operative movements**

**Version 0.92** 

# **User Guide**

#### **Product PR0: Co-opMaps Overview**

#### **UG0A User Guide Contents**

**UG0B Terms & Conditions of Use UG0C Co-opMaps – First Encounter (Presentation) UG0D This is Co-opMaps (Presentation) UG0 E Co-opMaps - Introduction UG0F Co-opMaps - Products & Services** 

**Co-opMaps: A suite of products supplied exclusively by Principle 5.**

**www.principle5.coop.**

**© Steve Wagstaff 2017**

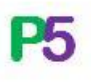

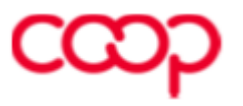

### **User Guide Contents**

#### **Product PR0: Co-opMaps Overview**

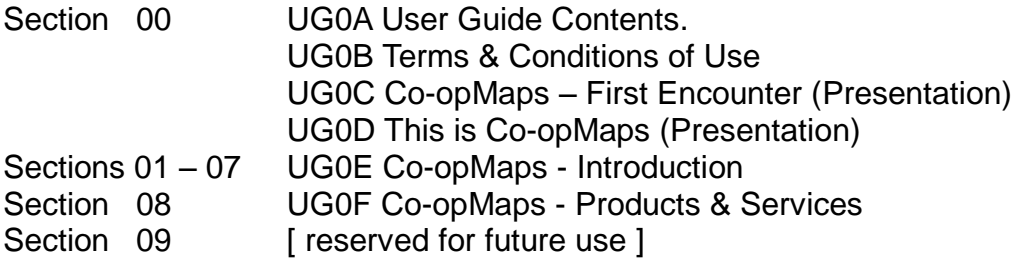

#### **Product PR1: Co-opMaps Worldwide**

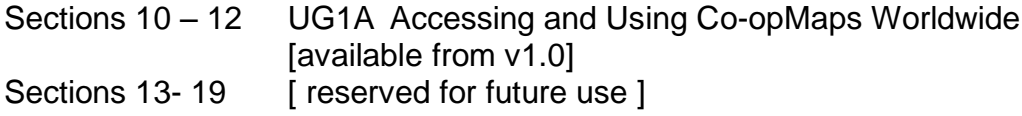

#### **Product PR2: Co-opMaps Draft Standard**

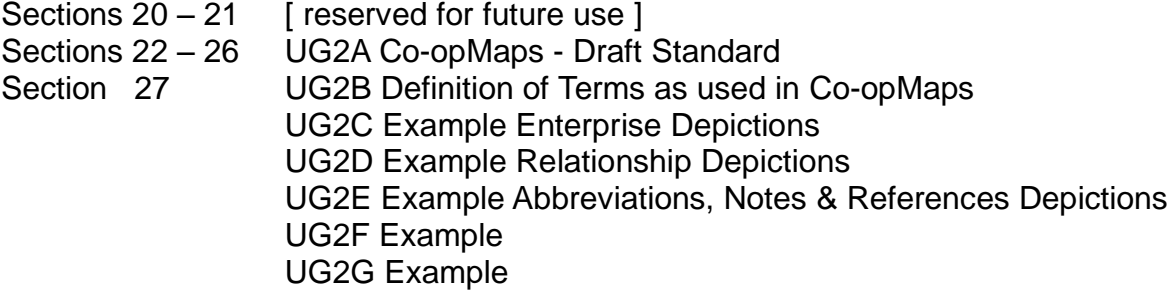

#### **Product PR3: Co-opMaps Economy Edition**

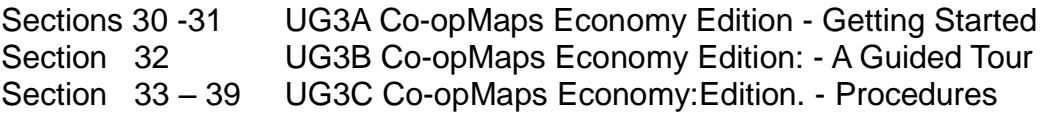

#### **Product PR4: Co-opMaps Professional Edition**

Sections 40 – 49 UG4A Co-opMaps Professional Edition [available from v1.0]

#### **Product PR5: Co-opMaps Publication**

Sections 50 – 59 UG5A Co-opMaps - Publication

## **Guide to the User Guide**

Co-opMaps is thoroughly documented. There are frequent cross-references, both within the User Guide and from the software into the User Guide.

The User Guide has been carefully structured in a way that avoids lengthy and potentially confusing cross-references. This has been achieved by the following method:

1. Co-opMaps products are numbered PR0, PR1, PR2, PR3 …, and Co-opMaps services are numbered SV10, SV11 …

Examples: PR3 Co-opMaps - Economy Edition; SV10 Co-opMaps - Support

2. There are 1 or several documents related to each product or service, but each document relates only to either 1 product or1 service. Each individual document is numbered for its **product** or **service,** and has a unique serial letter within the product:

Example:

UG3A Co-opMaps Economy: Getting Started UG3B Co-opMaps Economy: A Guided Tour UG3C CoEconomy: Procedures

These are 3 documents relating to product PR3, and they are ordered by the letters A, B and C.

3. User Guide **sections** are numbered uniquely, but within **ranges,** where each range is reserved for one document.

Example:

UG3 PR3 User Guide: Co-opMaps Economy Edition Sections 30 – 31 UG3A Co-opMaps Economy Edition: Getting Started Section 32 UG3B Co-opMaps Economy Edition: A Guided Tour Sections 33 – 39 UG3C Co-opMaps Economy Edition: Procedures

A cross-reference quoting only the section number is a unique reference within the entire User Guide.

Example: "see section 22.6" refers the reader to section 22.6, which resides in document **UG2A CoopMaps Standard,** so that be seen from the table above.